# Workshop on Campus Network Design and Setup for Direct Engineering Assistant (DEA) University of Iringa Introduction & Logistics

This document is a result of work by the Network Startup Resource Center (NSRC at http://www.nsrc.org). This document may be freely copied, modified, and otherwise re-used on the condition that any re-use acknowledge the NSRC as the original source.

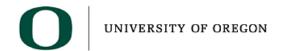

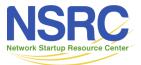

# Sponsors

ITanzania Education and Research Network (TERNET)
INetwork Startup Resource Center (NSRC)
IUniversity of Iringa (UoI)
IParticipants' Institution

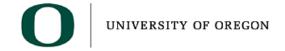

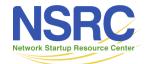

## Instructor Team

| Name           | Organization (Country) |  |
|----------------|------------------------|--|
| Damas Makweba  | TERNET                 |  |
| Pazi Pazi      | TERNET                 |  |
| Kilongi Kayera | TERNET                 |  |
| Violet Inyace  | TERNET                 |  |

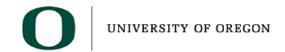

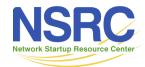

# Logistics

**IWireless Network** 

ISSID for this workshop is hpc INetwork operates at both 2.4GHz and 5GHz IThe key is "8888888888" – ten times the number 8

IFinal workshop documentation lhttp://wiki.ternet.or.tz

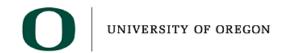

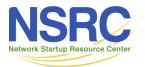

## Week Schedule

| Day       | Topic                                                               |
|-----------|---------------------------------------------------------------------|
| Monday    | Welcome, Campus Network Design Principles, Cabling, DEA             |
| Tuesday   | Layer 1-2-3 refresher, TCP/IP, IP addressing, Cisco Essentials, DEA |
| Wednesday | L2 & vLANs, Core Design, L3 and routing                             |
| Thursday  | OSPF intro,Campus Wireless, DNS refreshers, DEA                     |
| Friday    | Monitoring, Security overview                                       |

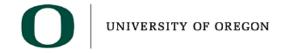

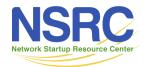

# Day Schedule

| Time        | Activity            |
|-------------|---------------------|
| 09:00-10:30 | Morning Session 1   |
| 10:30-11:00 | Break               |
| 11:00-12:30 | Morning Session 2   |
| 12:30-13:30 | Lunch (outside)     |
| 13:30-15:30 | Afternoon Session 1 |
| 15:30-16:00 | Break               |
| 16:00-18:00 | Afternoon Session 2 |

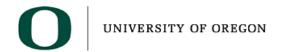

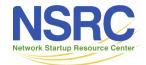

# Switching & Routing Practice

#### We have two environments

- 1.Remove lab of switches and routers at the University of Iringa
- 2.Local, virtual lab of Routers with Virtual PCs
- You will use both ssh and telnet to access these devices.
- You will work in groups

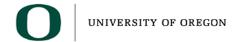

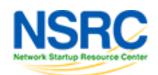

# **Network Management Practice**

#### You will work in groups of 4

- Each group willbe assigned one
- router
- 7 total routers
- •and 28 total
- virtual machines
- Please select
- your group now

| GROUP 1                    | GROUP 4                    | GROUP 7              |
|----------------------------|----------------------------|----------------------|
| rtr1 ==> 10.10.1.254       | rtr4 ==> 10.10.4.254       | rtr7 ==> 10.10.7.254 |
| <b>pc1</b> ==> 10.10.1.1   | <b>pc13</b> ==> 10.10.4.13 | pc25 ==> 10.10.7.25  |
| pc2 ==> 10.10.1.2          | pc14 ==> 10.10.4.14        | pc26 ==> 10.10.7.26  |
| pc3 ==> 10.10.1.3          | pc15 ==> 10.10.4.15        | pc27 ==> 10.10.7.27  |
| pc4 ==> 10.10.1.4          | <b>pc16</b> ==> 10.10.4.16 | pc28 ==> 10.10.7.28  |
| GROUP 2                    | GROUP 5                    |                      |
| rtr2 ==> 10.10.2.254       | rtr5 ==> 10.10.5.254       |                      |
| <b>pc5</b> ==> 10.10.2.5   | <b>pc17</b> ==> 10.10.5.17 |                      |
| <b>pc6</b> ==> 10.10.2.6   | <b>pc18</b> ==> 10.10.5.18 |                      |
| <b>pc7</b> ==> 10.10.2.7   | <b>pc19</b> ==> 10.10.5.19 |                      |
| <b>pc8</b> ==> 10.10.2.8   | <b>pc20</b> ==> 10.10.5.20 |                      |
| GROUP 3                    | GROUP 6                    |                      |
| rtr3 ==> 10.10.3.254       | rtr6 ==> 10.10.6.254       |                      |
| <b>pc9</b> ==> 10.10.3.9   | <b>pc21</b> ==> 10.10.6.21 |                      |
| <b>pc10</b> ==> 10.10.3.10 | pc22 ==> 10.10.6.22        |                      |
| <b>pc11</b> ==> 10.10.3.11 | pc23 ==> 10.10.6.23        |                      |
| pc12 ==> 10.10.3.12        | pc24 ==> 10.10.6.24        |                      |

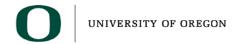

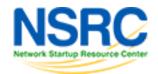

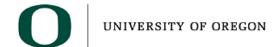

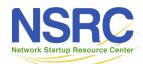

# **Key for Success**

## Remember, this workshop is for you!

- -If you do not understand or have questions, ask for clarification
- -Please share your thoughts and experiences. They are valuable
- -Take advantage of the event to meet your colleagues and build the "human network"

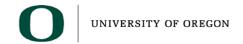

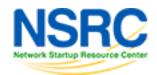

### Introductions

IFind a partner – someone you do not know ISpend about five minutes talking to them with a view to giving a thumbnail sketch of him/her to the group. You might want to find out about interests, hobbies, personality, or anything else that interests you (and they are willing to tell!) IMake notes and use them as a basis for introducing your partner to the group IAfter 5 minutes, repeat with the roles reversed

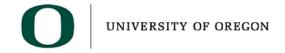

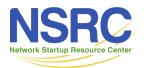

## Questions?

This document is a result of work by the Network Startup Resource Center (NSRC at http://www.nsrc.org). This document may be freely copied, modified, and otherwise re-used on the condition that any re-use acknowledge the NSRC as the original source.

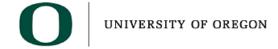

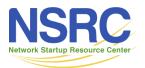